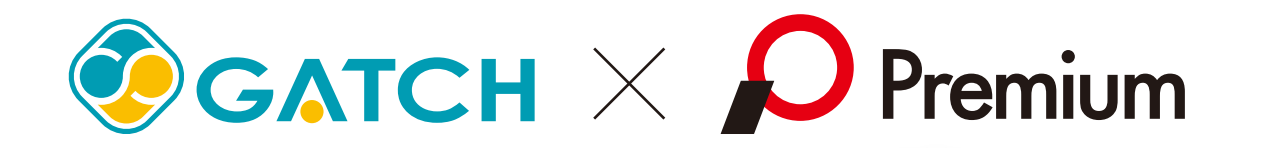

**2月** 

3<sup>月</sup>

に、

倍額

期末決算支援

期末決算支援

審査、商談時間を格段に短縮する、 POC(プレミアオンラインクレジット)との連携に、 GATCH ローンが新たに追加。 GATCH がお店の運営を強力にサポートします! お得に!

全ての作業が PCで完結! 全ての作業が PCで完結! 作業がシンプルに!! **POINT** 

GATCHローン

便利

そして

取り扱い開始

試算からお申込みに至るまで、 自動車販売店様の PC からお申込みいただけます。

**POINT** 

段違いの速さ、わずが数分 !!

圧倒的な 審査スピード! 圧倒的な 審査スピード!

審査結果のご連絡が紙でのやりとりと比べて 早くなりますので、商談の効率化が図れます。

販売店様に還元! **NEW** POINT ご利用契約金の 0.4%をKB! キックバック 0.4%をKB! キックバック

GATCH ユーザーなら

会費無料!

**】 8% 0.0™** 

用末決昇文14 2023/3/31 までの承認、且つ 4 月末までの受入案件については、

360万円(120万円×3本)×0.8%=28.800円お返し!

の いたします!

キャンペーン期間中

2023 3/31

2023 2/1

KB拠出を

おお知ら

GATCH を介してプレミアローンを使うと、 こ利用契約金(元金)に対して、通常販促費とは別に、 0.4% の KB(促進費)を販売店へお返しします。

#### **POINT**

### 契約書の記入漏れなり! スムーズな契約をⅡ

PC での入力時に、必要項目をもれなく入力するため、 スムーズな契約が可能になります。

# お申込みはカンタン、裏面の申込書をご利用ください。

POC連携機能のご利用にあたっては、裏面の連携内容及びお申込み条件をご確認の上お申込みください。

※キックバックの対象となるのは、GATCH を経由してプレミアオンラインクレジットをお申込み、成約いただいた案件となります。GATCH を経由せずにお申込みされた案 件はキックバック拠出の対象とはなりませんのでご注意ください。

※プレミアオンラインクレジット上で、商品選択欄「通常オート」をご選択いただいた案件が対象となります。**整備ローンや、他の提携ローン等については対象とはなりません。** ※キックバック額はご成約翌月末にお振込みでの対応となります。なお、キックバック率や拠出時期については随時変更となる場合があります。 ※契約者がオートクレジットを早期に完済された際などは、一度お支払いしたキックバックの返戻をいただく場合がございます。

## FAX送信方向

### POC連携機能お申込みの流れ

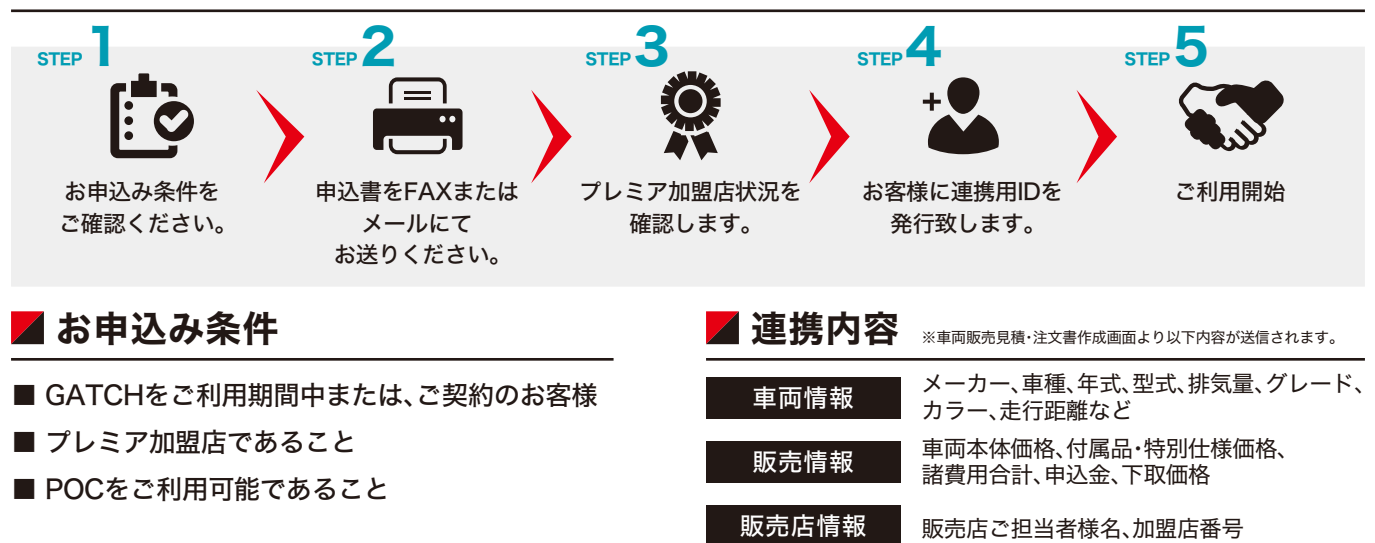

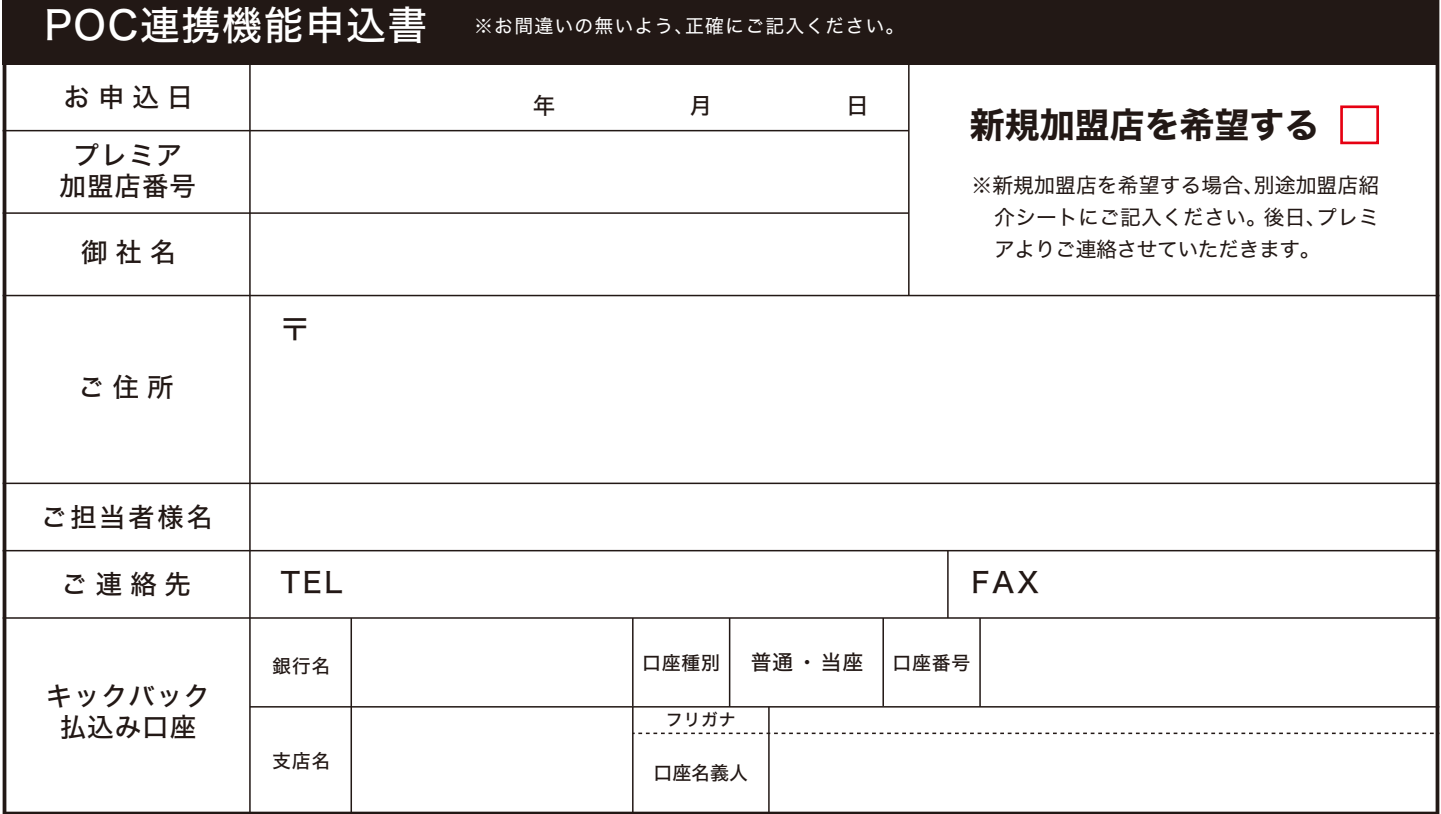

※ご記入いただいた内容につきましては、「POC連携」のお申込み以外で使用することはありません。

#### 0476-23-1651 Maccept@softplanner.co.jp **FAX**

ご相談・お問合せは下記まで

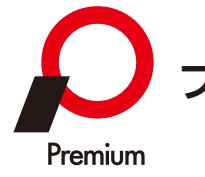

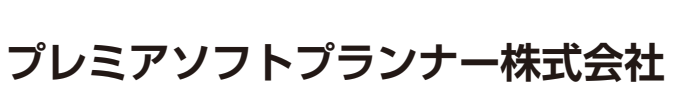

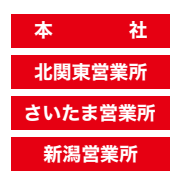

北関東営業所 栃木県下都賀郡壬生町幸町3-3-8 新潟営業所 新潟市中央区鳥屋野2丁目4-16 フロンティア1-C号 さいたま営業所 さいたま市大宮区三橋4丁目317-1 豊田ビル3F

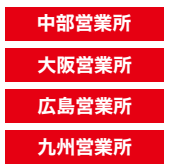

福岡市博多区店屋町1-31 博多アーバンスクエア6F 広島市南区京橋町1-7 アスティ広島京橋ビルディング 大阪府吹田市江坂町1丁目23-101 大同生命江坂ビル9F 本 社 千葉県千葉市美浜区中瀬2-6-1 WBG マリブウエスト32F 中部営業所 愛知県春日井市上条町4丁目36-1 第7栄林ビル 71B

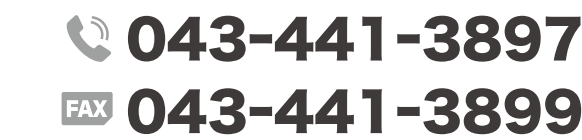